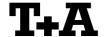

# **Technical Information**

20.11.2012 -JK-

1.01

# RS232 control of E Amp

E-series master devices with software version 1.10 or higher can be controlled by any control device having a RS232 serial output port (PC, CRESTRON home automation system etc.).

Settings for the RS232 interface of the control device are as follows:

Baud rate: 115.200
Data bits: 8
Stop bits: 1
Parity: none
Flow Control: none

### T+A RS\_232 Protocol

The E-series devices use the standard T+A RS232 command protocol as described in detail in the documents "TA RS232 protocol.doc" and "RS 232 Command Codes.doc".

#### Format of the command telegrams

A command telegram to the E-System master device consists of 6 bytes. The complete telegram should be sent without pauses between the bytes.

Example: SYSTEM\_ON command

| Byte 1        | Byte 2                                                            | Byte 3                                       | Byte 4                              | Byte 5        | Byte 6                          |
|---------------|-------------------------------------------------------------------|----------------------------------------------|-------------------------------------|---------------|---------------------------------|
| RS232 adapter | Telegram length                                                   | R-Link                                       | R-Link command                      | R-Link flag   | Check sum                       |
| Address       |                                                                   |                                              | (here: SystemON = 0x57)             | byte          |                                 |
| (always 0x01) | (R-Link address + R-Link<br>command + R-Link flag<br>byte = 0x03) | (0xC4=Amplifier<br>→ see also note<br>below) | → see command table<br>"appendix 1" | (always 0x02) | = sum of bytes 15<br>mod. 0x100 |
| 0x01          | 0x03                                                              | 0xC4                                         | 0x57                                | 0x02          | 0x21                            |

Byte 1, 2, 3, 5 : these bytes have the fixed values as shown in the table above for all E-System

master dévices

Byte 4 : E-Link command according to Appendix 1+2

Byte 6 : check sum == (byte1+byte2+byte3+byte4+byte5) modulo 0x100

#### Note:

The E-Link address **0xC4** is used for all standard amplifier commands.

There exist a few additional commands (system commands) for some special functions. For these commands the address **0xC2** has to be used. A list of these commands is given in appendix 1.

#### Format of the acknowledge (ACK) telegrams

The E-System master device will process each received command telegram and it will send an acknowledge telegram approx. 25...35 ms after receiving the command.

The ACK telegram consists of 2 bytes:

**Byte\_1** is the RS232 address of the command telegram received before (=byte 1 of the command telegram = 0x01).

Byte\_2 is the acknowledge byte. If this byte is equal to the check sum of the command telegram (byte6 of the command) then the command was received correctly.

If byte 2 has a value different from the check sum of the command, an error has occurred (see table below).

#### Format of the ACK telegram:

| Byte 1        | Byte 2                                                        |                                                                                                    |
|---------------|---------------------------------------------------------------|----------------------------------------------------------------------------------------------------|
| RS232 address | ACK byte                                                      |                                                                                                    |
| 0x01          | = check sum of command:<br>= check sum -1:<br>= check sum -2: | command correctly received<br>command ignored (system busy)<br>command not executed                                        |
|               |                                                               | thin 35 milli-seconds after sending a command, there is either a he telegram is erroneous (wrong address, wrong check sum) |

After the ACK telegram, the master device is ready for the next command.

#### Control of T+A devices

All T+A "E-Link" source devices connected to the master device can be controlled through the RS232 connection between E-Link master (e.g. Power Plant) and the controller (PC / home automation system). The master device will process the commands and - if an slave device has been addressed forward the command to the slave via E-Link bus. (No further RS232 connection is necessary)

### A) System Addressing Mode (Control of system master / active listening source)

For an easy control of the whole system the system addressing mode can be used.

Therefore please send all commands to the E-Link master address (0xC2). The master will process these commands and – if necessary - forward them to the currently active listening source device. So you are able to control the system master device (e.g. Power Plant) and the current listening source by using only one address.

Note1: The master device will need about 40 ms after the ACK telegram to forward the command to the source. Within this forwarding time the device will not respond to other RS232 commands!

Note2: A listening source command sent to the master address 0xC2 will be acknowledged by the master, not by the source device!

An "ACK" for such a command only means, that the command was received correctly **by the master** and that it will be forwarded to the active listening source.

**Hint:** If an acknowledge from the source device is needed, it is advisable to control the source devices directly by sending source commands to the source device directly (see chapter below).

### B) Direct Addressing Mode (separate control of each E-Link device)

To control a device directly (independent from the current listening source) send the command to the device address (e.g. Music Player 0x2E). The command will be processed only by the addressed device. So you can for example switch off a discrete device without affecting any of the other system devices.

The ACK telegram received for a direct source command reflects if the command was correctly received by the source device.

Note: For the direct control of source devices there is no dead time after the ACK. The system will accept the next command right after the ACK.

Example: To control a **T+A** Music Player: use the E-Link address 0x2E.

| Byte 1  | Byte 2                                                      | Byte 3                                | Byte 4              | Byte 5 | Byte 6                       |
|---------|-------------------------------------------------------------|---------------------------------------|---------------------|--------|------------------------------|
| RS232   | R-Link command                                              | R-Link                                | R-Link command      | R-Link | flagcheck sum                |
| Address | length                                                      | Address                               | (here: NEXT = 0x34) | byte   | =                            |
|         | (R-Link address + R-L<br>command + R-Link f<br>byte = 0x03) | ink <sub>(0x2E=M</sub><br>flagPlayer) | *see note below     |        | sum of bytes 15 mod.<br>0xFF |
| 0x01    | 0x03                                                        | 0x2E                                  | 0x34                | 0x02   | 0x68                         |

Byte 1, 2, 5 : these bytes have the fixed values as shown in the table above

Byte 3 : E-Link address of the source device

Byte 4 : E-Link command according to the table of device commands (see annex)

Byte 6 : check sum == (byte1+byte2+byte3+byte4+byte5) modulo 0xFF

# Appendix 1: List of System Master commands (Address \$C2)

| Command            | Command<br>Code (HEX) | toggle       | short/<br>long | Remark                                                           |
|--------------------|-----------------------|--------------|----------------|------------------------------------------------------------------|
| ON/OFF             |                       | Х            |                | s: switches system on and toggles selected source on/off         |
|                    | 0x01                  |              | Х              | I: switches system completely off                                |
|                    |                       |              |                | <b>Hint</b> : better use the "discrete" System ON, OFF commands. |
| System ON          | 0x57                  |              |                | Switch the master device and the selected source ON              |
| System OFF         | 0x7A                  |              |                | Switch the system completely OFF                                 |
|                    |                       |              |                |                                                                  |
| Input Selection    |                       |              |                |                                                                  |
| Note: If in STANDI | BY the PowerF         | Plant will s | witched (      | ON ce and the addressed E-Link source device are                 |
| 001                | 2 44                  | 1            |                |                                                                  |
| SCL                | 0x14                  |              |                | selects AMP DISC/MP and activates SCL (if available)             |
| DISC               | 0x23                  | Х            |                | selects AMP DISC/MP and activates CD (if available)              |
|                    |                       | Х            |                | s: (AMP only) selects AMP A3/TUNER                               |
| A3/Tuner           | 0x17                  |              | Х              | s: (AMP + MP) selects AMP DISC/MP and activates MP/Tuner         |
|                    |                       |              |                | I: selects AMP A3                                                |
|                    |                       | Х            |                | s: (AMP only) selects AMP A1/PH                                  |
| A1/PH              | 0x3D                  |              | Х              | s: (AMP + MP) selects AMP DISC/MP and activates MP/D1            |
|                    |                       |              |                | I: selects AMP A1/PH                                             |
| A 0 (T) /          |                       | Х            |                | s: (AMP only) selects AMP A2/TV                                  |
| A2/TV              | 0x07                  |              | Х              | s: (AMP + MP) selects AMP DISC/MP and activates MP/D2            |
| DEO                | 0.05                  |              |                | I: selects AMP A2                                                |
| REC                | 0x35                  | Х            |                | selects AMP TAPE and activates TAPE (if avail.)                  |
|                    |                       |              |                |                                                                  |
| Outrout Control    |                       |              |                |                                                                  |
| Output Control     |                       |              |                |                                                                  |
| Speaker Off        | 0x2E                  |              |                | Speaker output OFF                                               |
|                    |                       |              |                |                                                                  |
|                    |                       |              |                |                                                                  |

# Appendix 1: List of Amplifier commands (Address \$C4)

| Command           | Command<br>Code (HEX) | toggle    | Remark                                                                                                    |
|-------------------|-----------------------|-----------|----------------------------------------------------------------------------------------------------|
| Amplifier ON      | 0x57                  |           | Switch the Amplifier ON                                                                                                    |
| Amplifier OFF     | 0x7A                  |           | Switch the Amplifier OFF                                                                                                    |
| Volume + Tone Cor | ntrol                 |           |                                                                                                    |
| VOL +             | 0x00                  |           | Performs 1 volume step upwards/downwards                                                                                                    |
| VOL -             | 0x20                  |           | <b>Hint</b> : Repeat these commands with a repetition rate of 100110ms for a continuous volume increase/decrease.                                          |
| LOUDness          | 0x2C                  | Х         |                                                                                                    |
| LOUDness ON       | 0x75                  |           |                                                                                                    |
| LOUDness OFF      | 0x55                  |           |                                                                                                    |
| FLAT              | 0x0C                  | Х         |                                                                                                    |
| FLAT ON           | 0x7B                  |           | tone control defeat                                                                                                    |
| FLAT OFF          | 0x47                  |           | tone control on                                                                                                    |
|                   |                       | device ar | nd the addressed R-Link source device are both switched ON                                                                                                 |
| DBR               | 0x6A                  |           | select amplifier input DISC/MP                                                                                                    |
| AUX 1             | 0x5E                  |           | select amplifier input A1/PH                                                                                                    |
| TV                | 0x59                  |           | select amplifier input A2/TV                                                                                                    |
| TUNER             | 0x46                  |           | select amplifier input A3/TUNER                                                                                                    |
| TAPE1             | 0x49                  |           | select amplifier input RECORDER                                                                                                    |
|                   |                       |           |                                                                                                    |
| Output Control    |                       |           |                                                                                                    |
| SPKR              | 0x13                  | х         | Switches the speaker outputs in sequence ON and OFF: A -> B -> A+B -> OFF -> A ->  Hint: better use the "discrete" Speaker_A / Speaker_B ON + OFF commands |
| Speaker A ON      | 0x68                  |           | Speaker A output ON                                                                                                    |
| Speaker A OFF     | 0x48                  |           | Speaker A output OFF                                                                                                    |
| Key OFF           | 0x2E                  |           | Speaker output OFF                                                                                                    |
|                   |                       |           | Specific Coupling Co.                                                                                                    |
|                   |                       |           |                                                                                                    |

# Appendix 2: Special System commands (Address 0xC4)

| Command  | Command | toggle | Remark                                            |
|----------|---------|--------|---------------------------------------------------|
|          | Code    |        |                                                   |
|          | (HEX)   |        |                                                   |
| AMP STAT | 0x64    |        | Master device returns status telegram (see A 2.1) |

## A 2.1 Amplifier Status (AMP\_STAT)

An AMP\_STAT command to the master will be answered by a 8 byte long status telegram having the following format:

## AMP\_STAT

| 0x01, 0x05, 0xC4, 0x64, | Status_Byte 1, Status_Byte 2, Status_Byte 3, | Checksum    |
|-------------------------|----------------------------------------------|-------------|
| HEADER (4)              | STATUS BYTES (3)                             | CHK-SUM (1) |

The 4 header bytes (0x01/0x05/0xC4/0x64) are constant.

The 3 **status bytes** are defined as follows:

|               | ,  |                       |                                             |                          |  |
|---------------|----|-----------------------|---------------------------------------------|--------------------------|--|
| Status_Byte_1 | b0 | Protection            | 1:= Amplifier in PROTECT                    |                          |  |
|               | b1 | Speaker_A             | 1:= speaker A output is ON                  | l                        |  |
|               | b2 | Speaker_B             | 1:= speaker B output is ON                  |                          |  |
|               | b3 | Speaker_C             | 1:= speaker C output is ON                  |                          |  |
|               | b4 | Speaker_D             | 1:= speaker D output is ON                  | J                        |  |
|               | b5 | ON-DELAY              | 1:= ON-Delay active (speaker LEDs blinking) |                          |  |
|               | b6 | PRE 1                 | 1:= PRE_AMP 1 output is                     | ON                       |  |
|               | b7 | PRE 2                 | 1:= PRE_AMP 2 output is                     | ON                       |  |
|               |    |                       |                                             |                          |  |
| Status_Byte_2 | b0 | Listen Source         | 0= reserved                                 | 8= AUX 3                 |  |
|               | b1 | (015)                 | 1= CD                                       | 9= DVD                   |  |
|               | b2 |                       | 2= TUNER                                    | 10= STB                  |  |
|               | b3 |                       | 3= TAPE 1                                   | 11= VCR                  |  |
|               | b4 | Recording Source      | 4= TAPE 2                                   | 12= AUX/AV 1             |  |
|               | b5 | (015)                 | 5= TV/Video                                 | 13= AUX/AV 2             |  |
|               | b6 | ]`                    | 6= AUX 1                                    | 14= DBR (Digital Radio)  |  |
|               | b7 |                       | 7= AUX 2                                    | 15= reserved             |  |
|               |    |                       |                                             |                          |  |
| Status_Byte_3 | b0 | LOUDness              | 1:= Loudness is ON                          |                          |  |
|               | b1 | FLAT                  | 1:= FLAT is ON                              | (= Tone defeat)          |  |
|               | b2 | STEREO (Pre-AMP Mode) | 1:= STEREO Mode (=PRE                       | _AMP, not Surround-Dec.) |  |
|               | b3 | not defined           | for future use                              |                          |  |
|               | b4 | not defined           | for future use                              |                          |  |
|               | b5 | QED Mode              | 1:= QED SystemLine / MR                     | A Multi-Room Mode        |  |
|               | b6 | STANDBY               | 1:= System is in STANDB\                    | /                        |  |
|               | b7 | ON                    | 1:= System is ON                            |                          |  |